Instruction Manual of FURIKA, for The 2nd Semester 2020

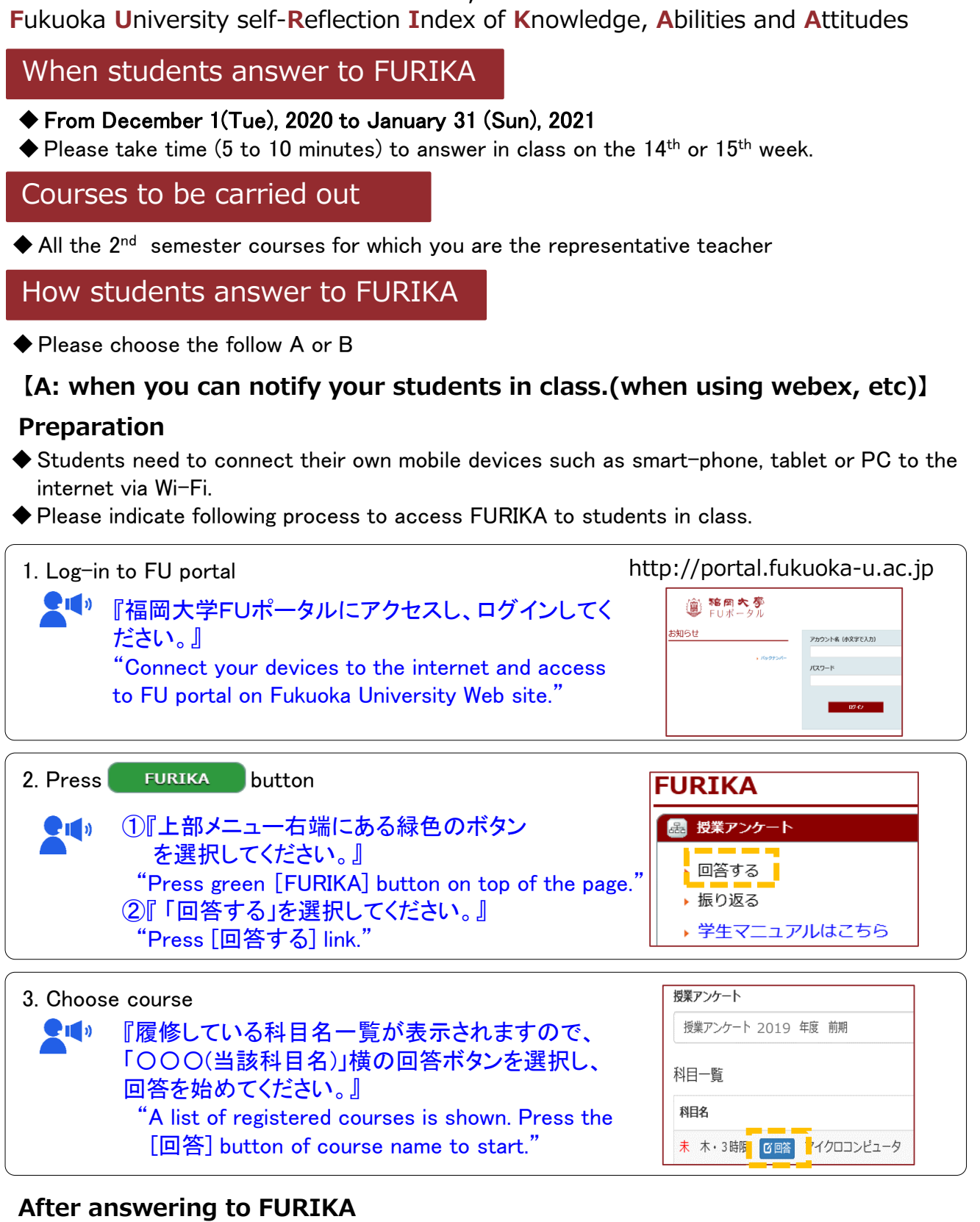

Please announce to students the following, after most of the students finish answering or in case of trouble such as "unable to log-in" or "unable to answer".

『いま回答できなかった場合でも、試験開始前の1月15日まではFURIKAの回答は  $\bullet$  i(b) 可能です。PC教室や自宅のPCなどから、回答しておいてください。』 "The deadline for FURIKA is January 15, 2020. Students can also use PCs on campus and at home. Students who could not answer in this class are able to do FURIKA later."

### **【B: when you cannot notify your students in class. 】**

- In December 1 (Tue), FU portal will notify all students about FURIKA.
- ◆ Students can reply to FURIKA at any time from December 1 to January 31.
- However, if you want to specify the students' response period, please instruct the students on FU portal (「授業支援」-「授業管理」).
	- Ex. "FURIKA (course questionnaire ) started on December 1. During the questionnaire period, you can answer any time, but in this course, please answer after sbmitting final report as much as possible."

# Our request about feedback information of FURIKA

After carrying out FURIKA(course questionnaire), we will give answer results (feedback information) on FURIKA's website to both of teachers and students.

The manual explaining how to utilize feedback information for teachers (in Japanese) has been sent to all teachers, so please confirm the answer results while referring to the manual.

Only fundamental matters concerning feedback information are included below.

### When to release answer results

【To Teachers】 February 5 (Fri), 2021

◆ 【To Students】 4<sup>th</sup> grade : February 13 (Sat), 2021

1st, 2nd and 3rd grade : March 16(Tue)

### Request 1:About disclosing the descriptive answers

- You can disclose the descriptive answers to 'question 6'that you think will be helpful for students' future learning, or to those who took the course.
- $\blacklozenge$  Please select the descriptive contents to be released from February 5 (Wed) to 12(Wed), 2021 according to the following procedure.

#### **◇Attention◇**

Please positively disclose answers that you think will be helpful for improving students' future learning attitudes, such as looking back on the content of classes or their attitudes towards attending.

Please note the following points when choosing the content to be disclosed.

- $\blacklozenge$  Please do not choose descriptive content that may be able to identify individual students.
- You cannot correct typographical errors on any descriptive contents. The same is true for misspellings, syntax errors, etc. Also, you can not disclose only a part of the entire sentence. All the original text will be released as it is, so please consider this point when you make a decision.

There are no guidelines on how many items to choose.

How to disclose the descriptive answers

1. Log-in to FU portal

Access the FU portal on Fukuoka University Web site.

※We recommend you to browse on a PC.

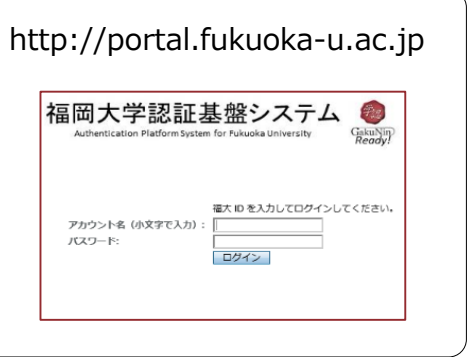

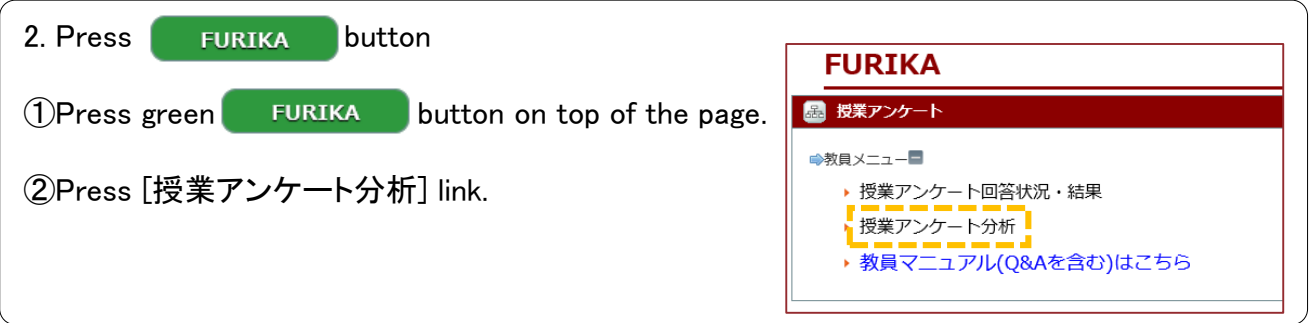

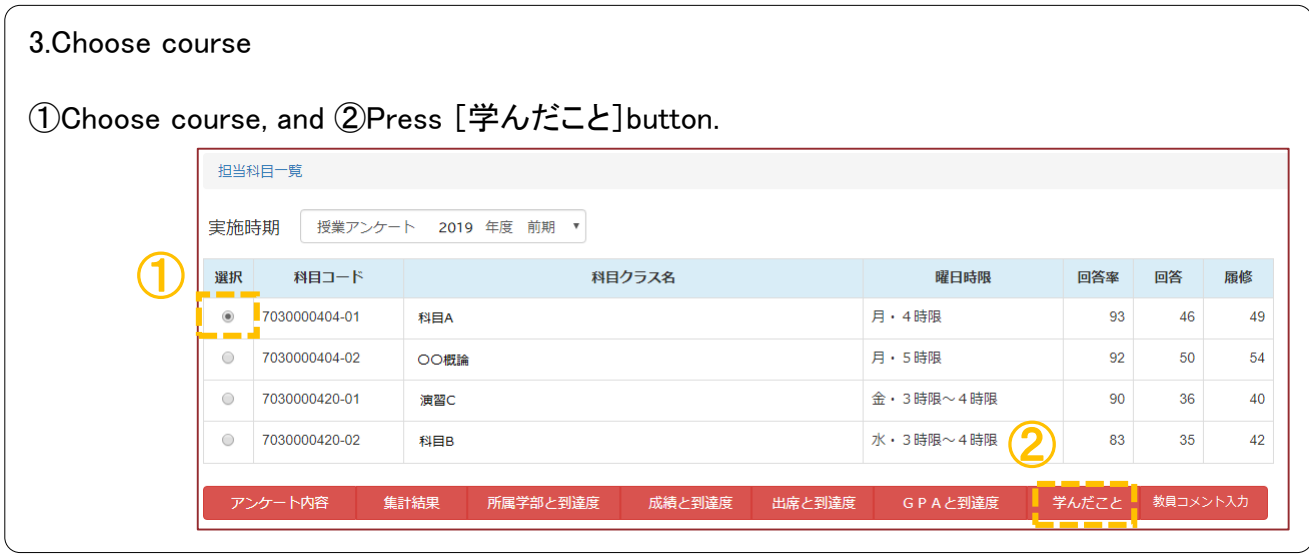

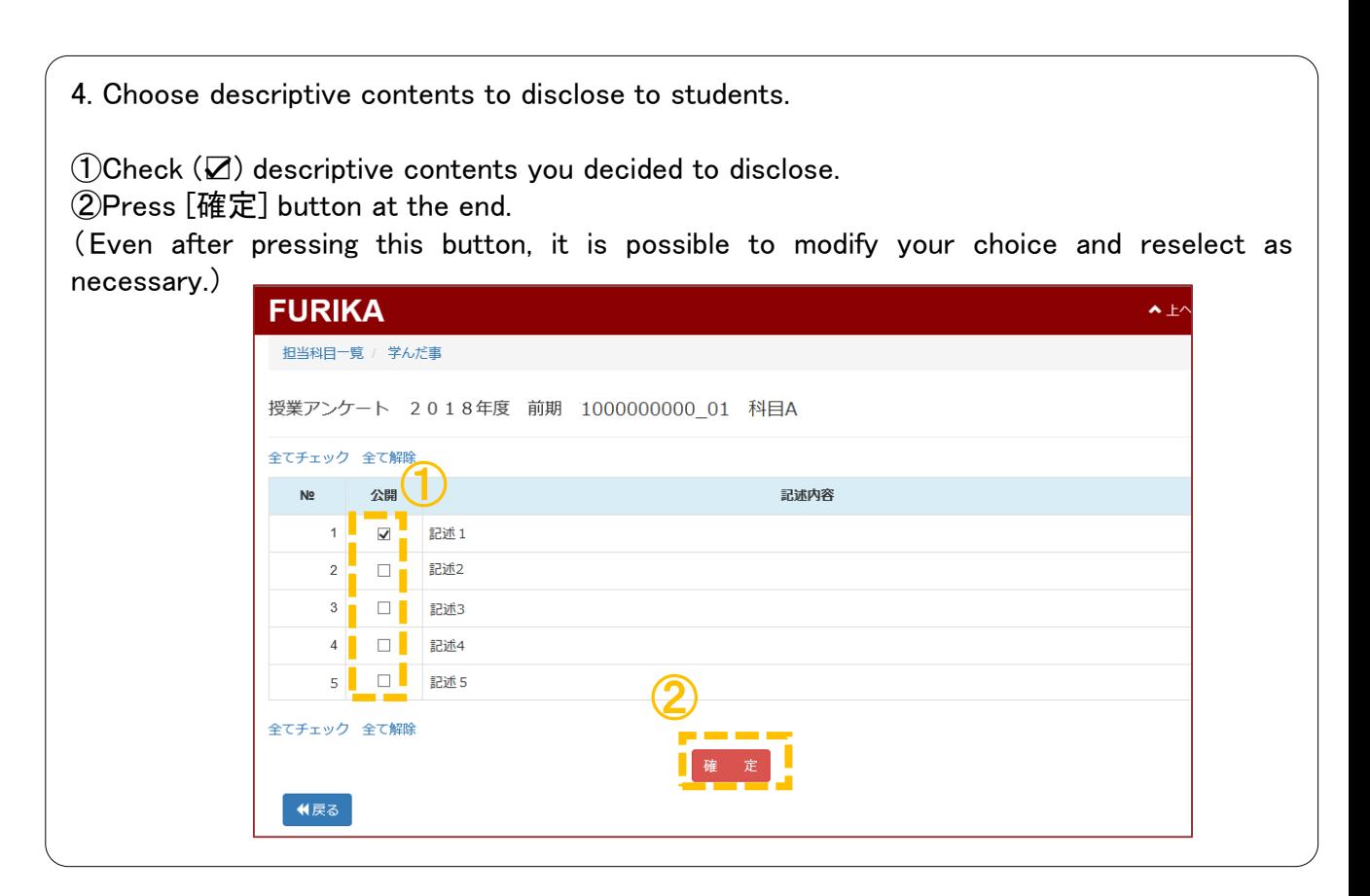

### Request 2:About providing your own comments to students

- You can make and disclose your own comments to students on answer results of FURIKA in order to improve their further learning.
- Your comments will be disclosed to students who have taken your course and responded to FURIKA. It does not mean that it will be disclosed to all unspecified students.
- $\blacklozenge$  Please fill in your comments from February 5 (Fri) to 12 (Fri), 2021 according to the following procedure.

Comments to be filled in

Contents to be filled in should mainly have the following two points.

#### **①Your review on the class after evaluation**

Please make your comments on students' learning achievement while considering the following:

- Points many students were able to (or not able to) understand appropriately.
- Exam questions which many students failed to answer correctly.
- The variance between students' achievement of the exam and student self-assessment (including the time spent in study).

#### **②Reply to students' description answers**

Please read the descriptive answers to 'question 6', and fill in an overall response about them.

 $\mathbb X$ It is up to your discretion to decide whether to comment on  $\mathbb (I)$  or  $\mathbb Z$ , or to comment on both.

## **◇Attention◇**

Please make comments to students that you think will be helpful for improving their future learning attitudes, such as looking back on the content of classes or their attitudes towards attending.

Please note the following points when making your comments.

- 1. The purpose of the comment function is to promote students' understanding and future learning in classes. Please fill in your comments accordingly.
- 2. Please avoid any content that may be able to identify student individuals, or any undesirable statement regarding education.
- 3. Please make your comments responsibly. Note that the degree (educational) program managers and the dean can access content written by teachers.

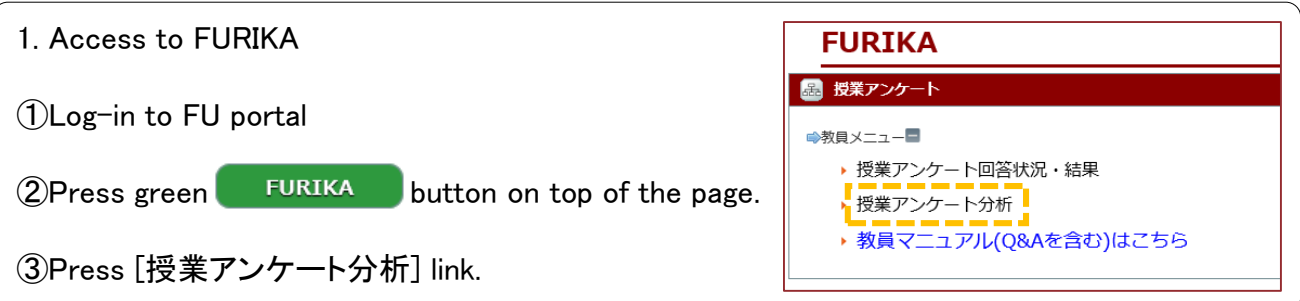

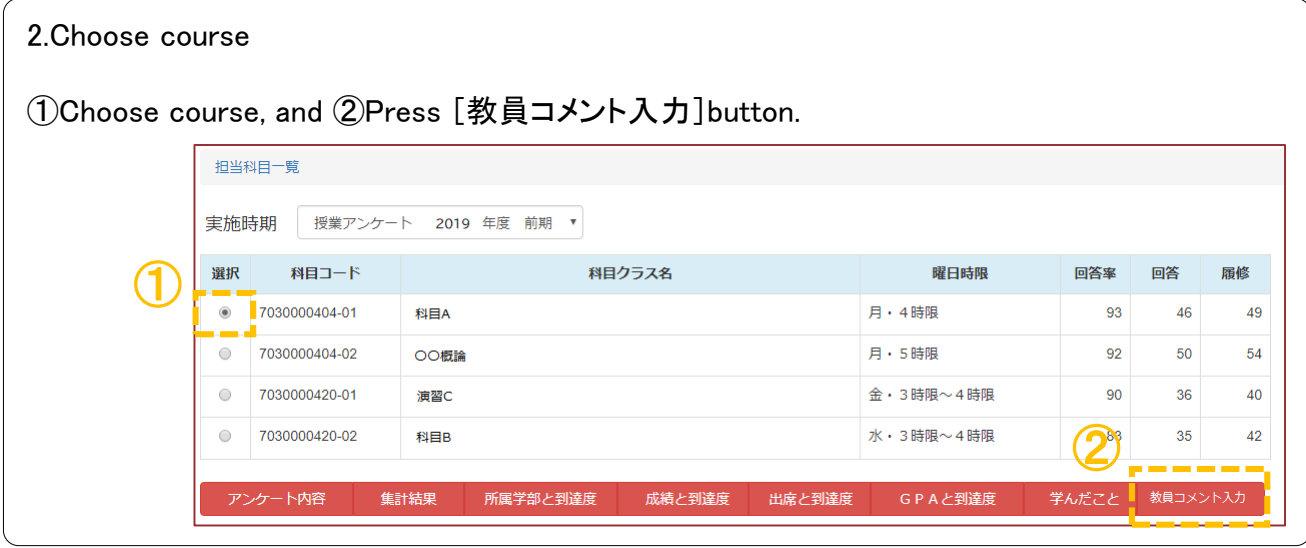

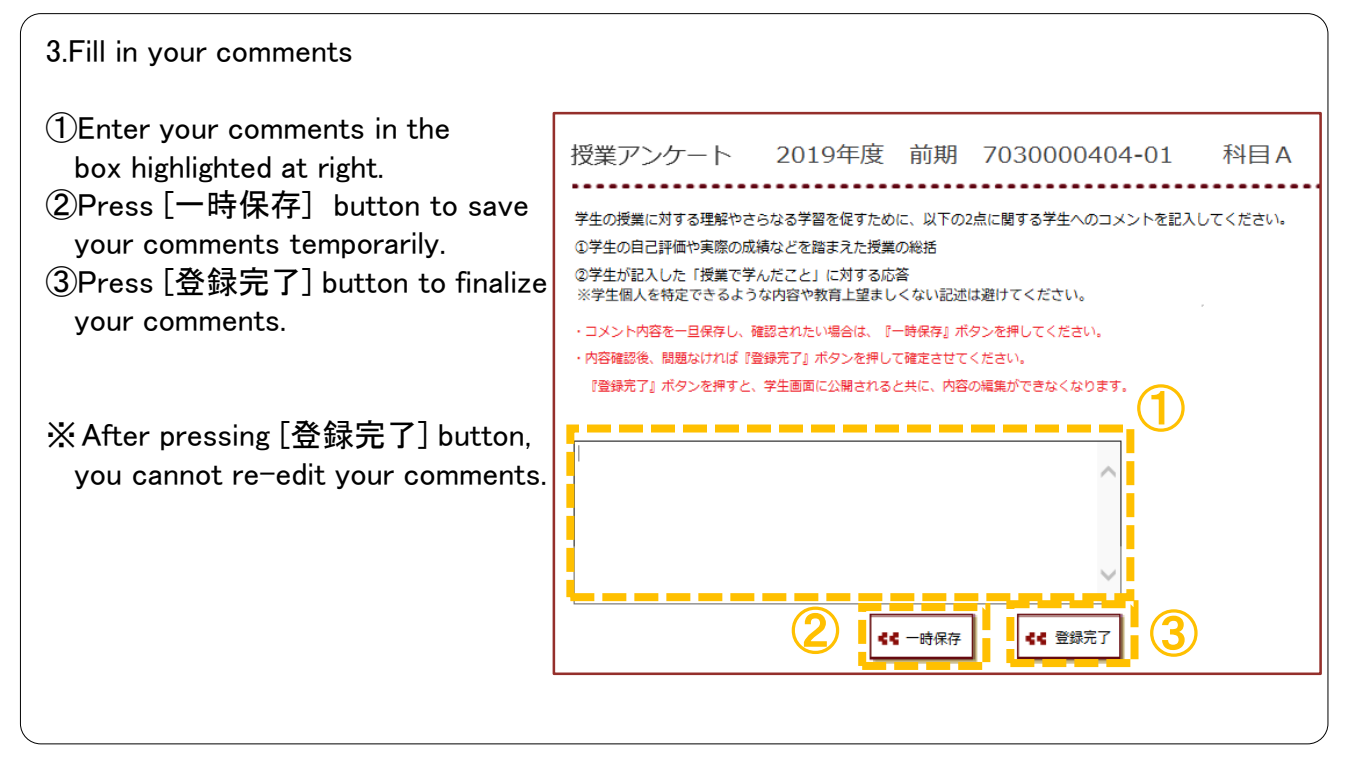

For more information, please contact to the Institute for the Development and Support of Higher Education (Kyouiku Kaihatsu Shien Kikou) on Basement 1 floor in Building A.

E-mail:furika@ml.fukuoka-u.ac.jp ex: 2852・2853